## Printed by Tom Smedsaas

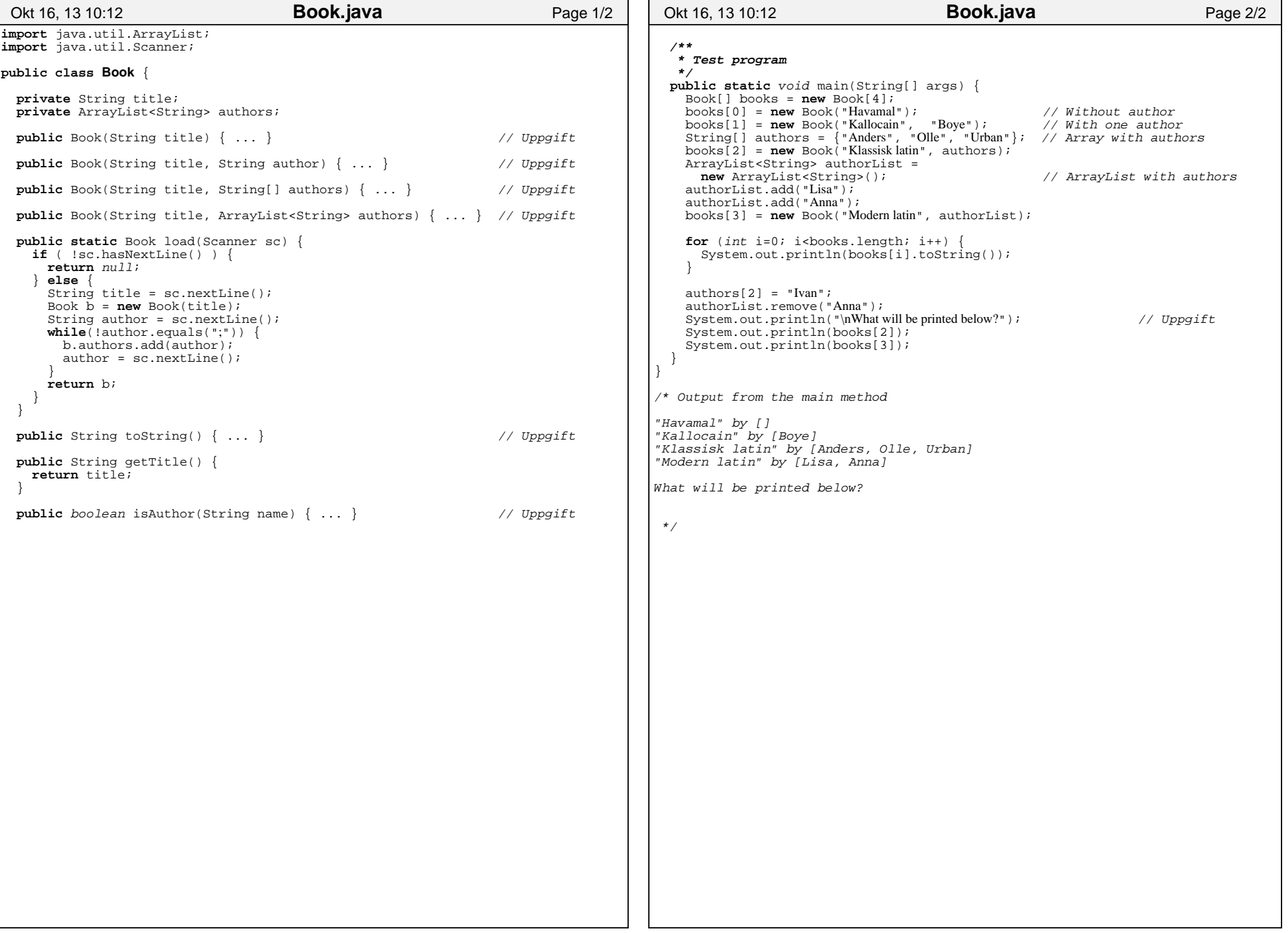

```
import java.util.ArrayList;import java.util.Scanner;import java.io.*;public class BookList {
 private ArrayList<Book> theBooks;public BookList() {
 theBooks = new ArrayList<Book>(); \Boxpublic void add(Book b) {
     theBooks.add(b); \Boxpublic BookList byAuthor(String name) { ... } // Uppgiftpublic void load(String fileName) throws FileNotFoundException { // Uppgift
    Scanner sc = new Scanner(new File(fileName));Book b = Book.load(sc);
    while (b!=null)

 theBooks.add(b);b = Book.load(sc); } }public void print() {
   for (Book b:theBooks)

 System.out.println(b); } }public static void main(String[] args) throws FileNotFoundException {
     BookList theList = new BookList(); theList.load("store.txt"); theList.print(); System.out.println("\nBooks by Knuth:"); theList.byAuthor("Knuth").print();\Box}
/* Output:
"Java Direkt" by [Skansholm]
"Java Software Solutions" by [Lewis, Loftus]
"Introduction to Computing" by [Ericson, Guzidal]"Kallocain" by [unknown, Boye]
"Liftarens guide till galaxen" by [Adams]
"Restaurangen vid slutet av universum" by [Adams]
"The Art of Computer Programming, vol 1" by [Knuth]
"Structure and Interpretation of Computer Programs" by [Abelson, Sussman]"Concrete Mathematics" by [Graham, Knuth, Patashinik]"TheTeXbook" by [Knuth]Books by Knuth:
"The Art of Computer Programming, vol 1" by [Knuth]
"Concrete Mathematics" by [Graham, Knuth, Patashinik]"TheTeXbook" by [Knuth] */Okt 16, 13 10:05 BookList.java Page 1/1
```